Volume II

## **User's Guide: Part 1**

## **Table of Contents**

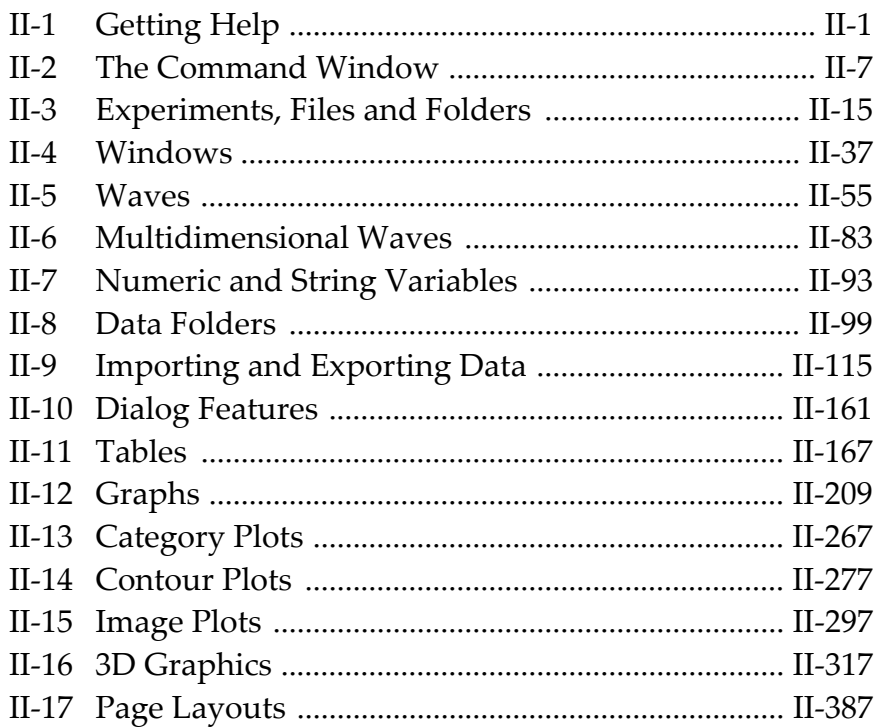